## **2017-11-13 - ISDA Team - Stand-up Meeting Notes**

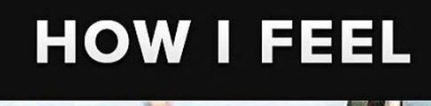

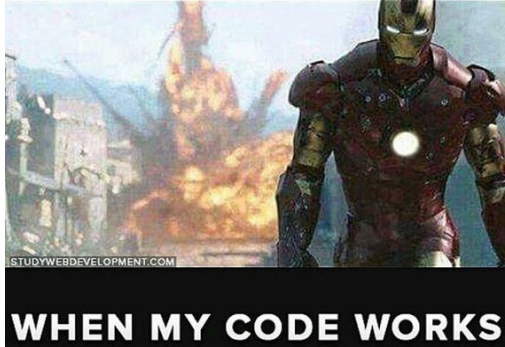

Let's Make it Work this week!

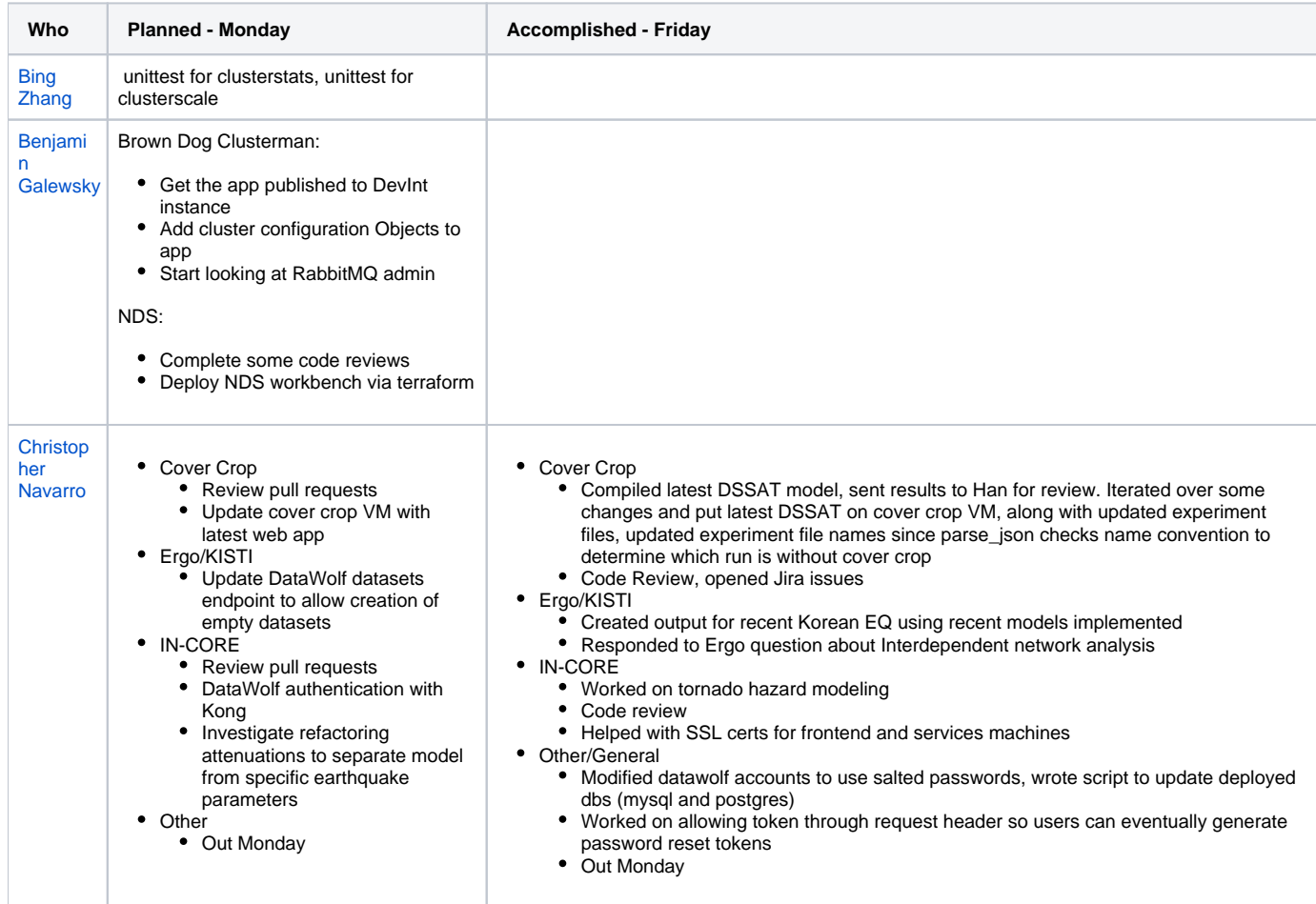

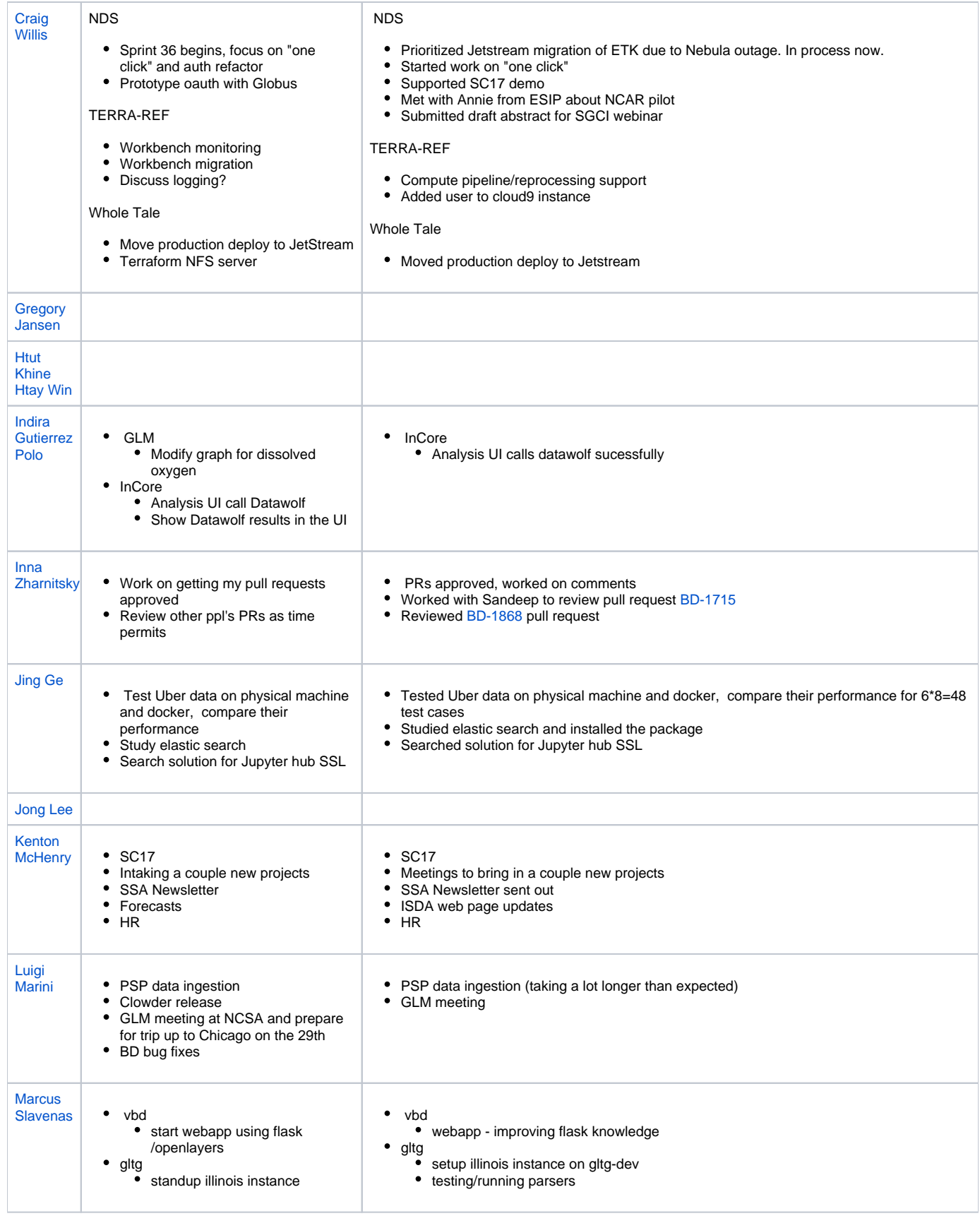

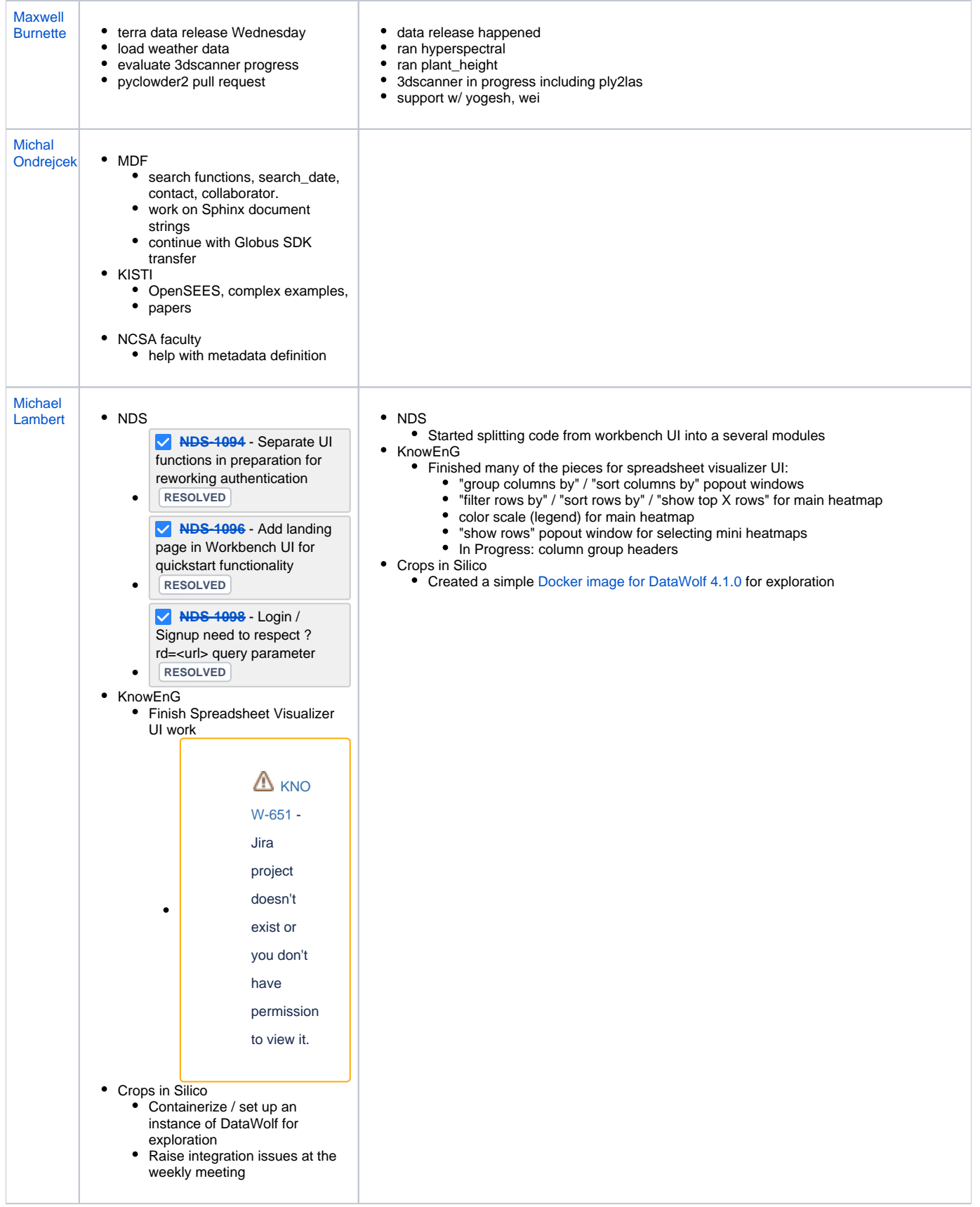

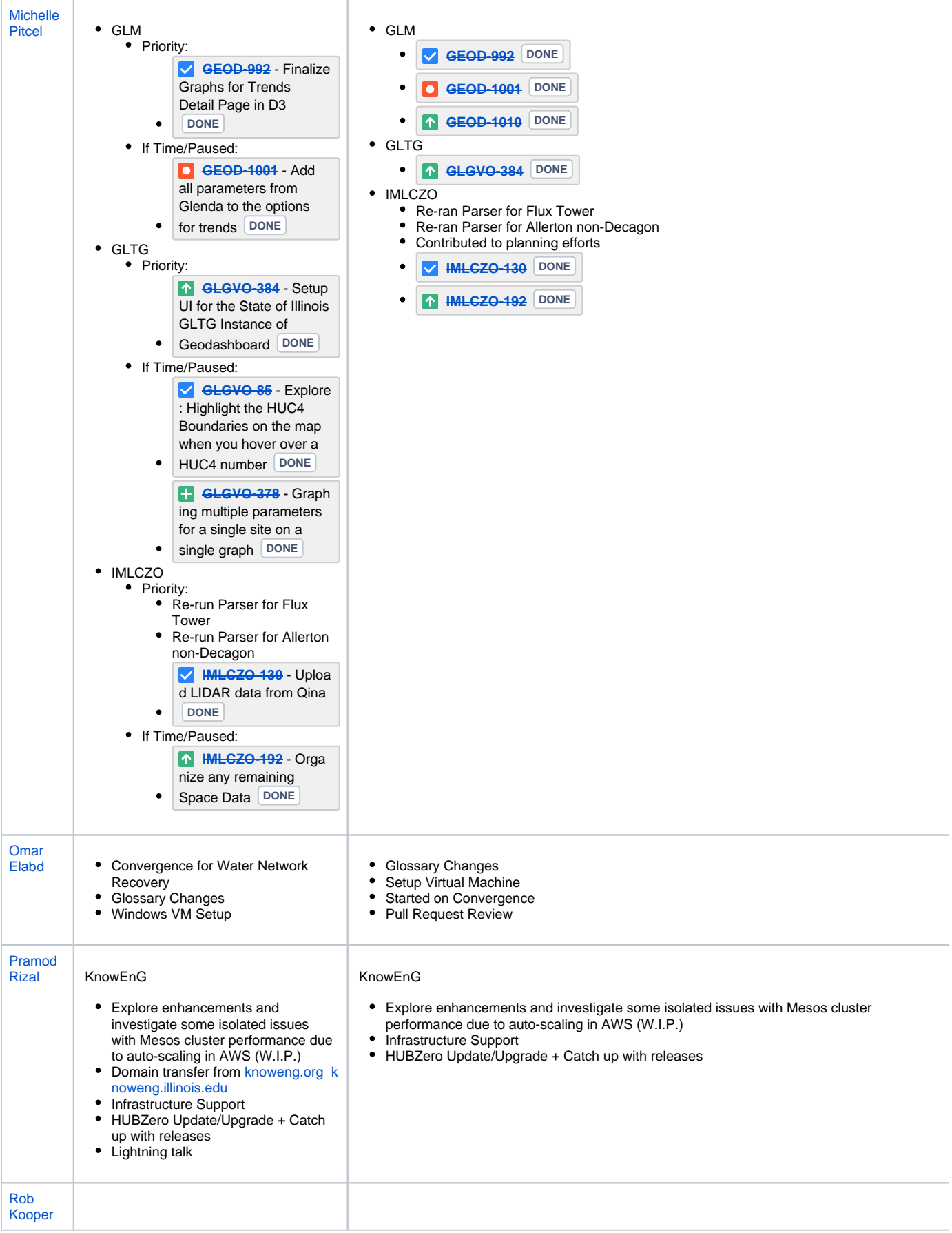

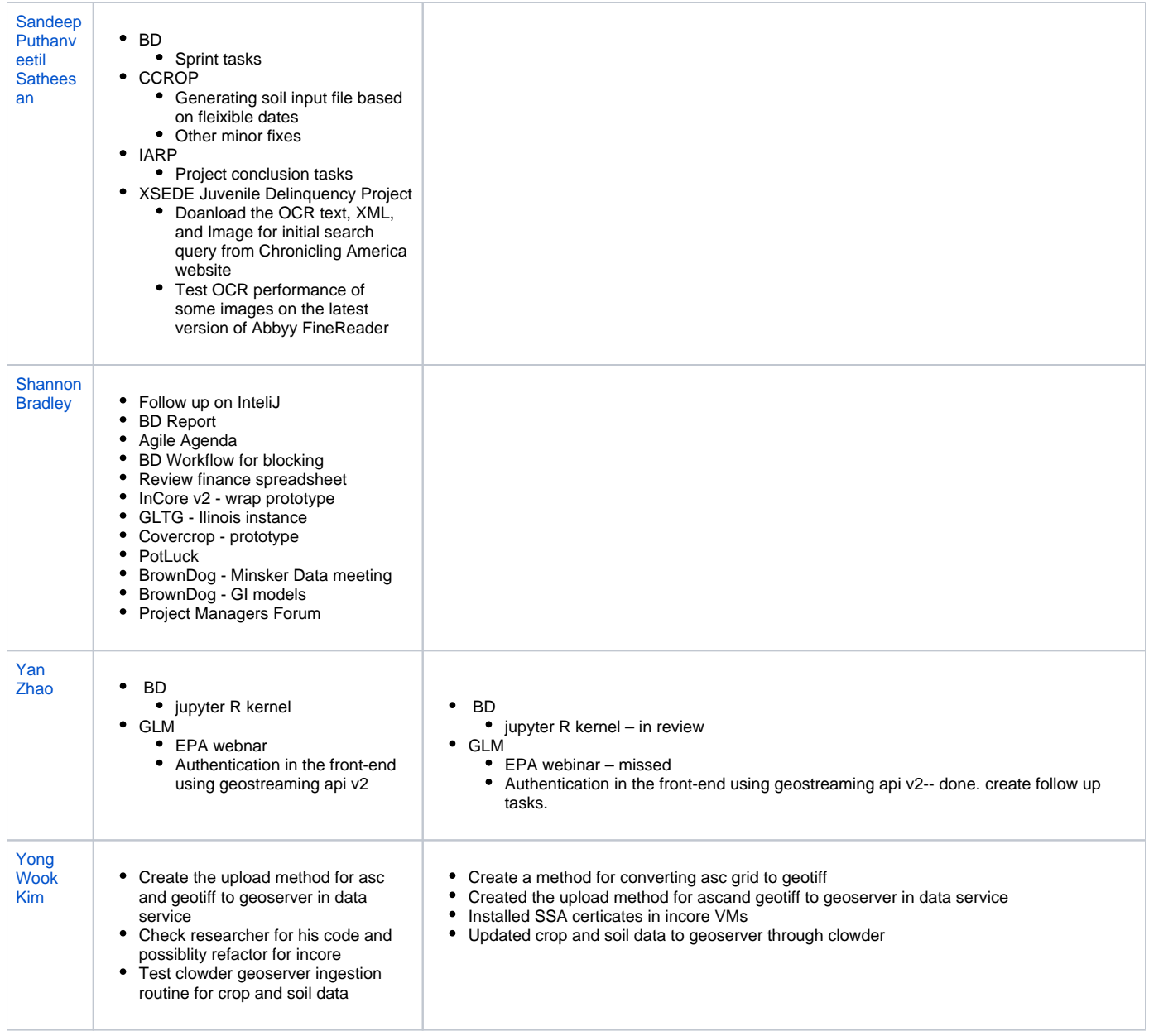